# **Федеральное государственное бюджетное образовательное учреждение высшего образования «Алтайский государственный технический университет им. И.И. Ползунова»**

## **СОГЛАСОВАНО**

**Директор УТК О.Л. Бякина** 

# **Рабочая программа дисциплины**

**Код и наименование дисциплины: ОП.8 «Информационные технологии в профессиональной деятельности»**

**Код и наименование направления подготовки (специальности): 20.02.01 Экологическая безопасность природных комплексов** 

**Квалификация: Техник-эколог Статус дисциплины: обязательная, вариативная Форма обучения: очная**

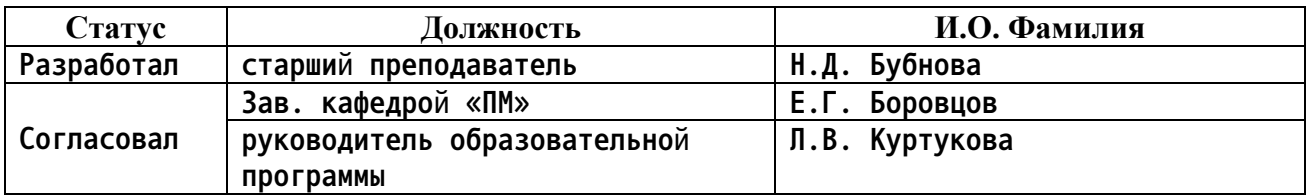

**г. Барнаул**

# **1. Перечень планируемых результатов обучения по дисциплине, соотнесенных с планируемыми результатами освоения образовательной программы**

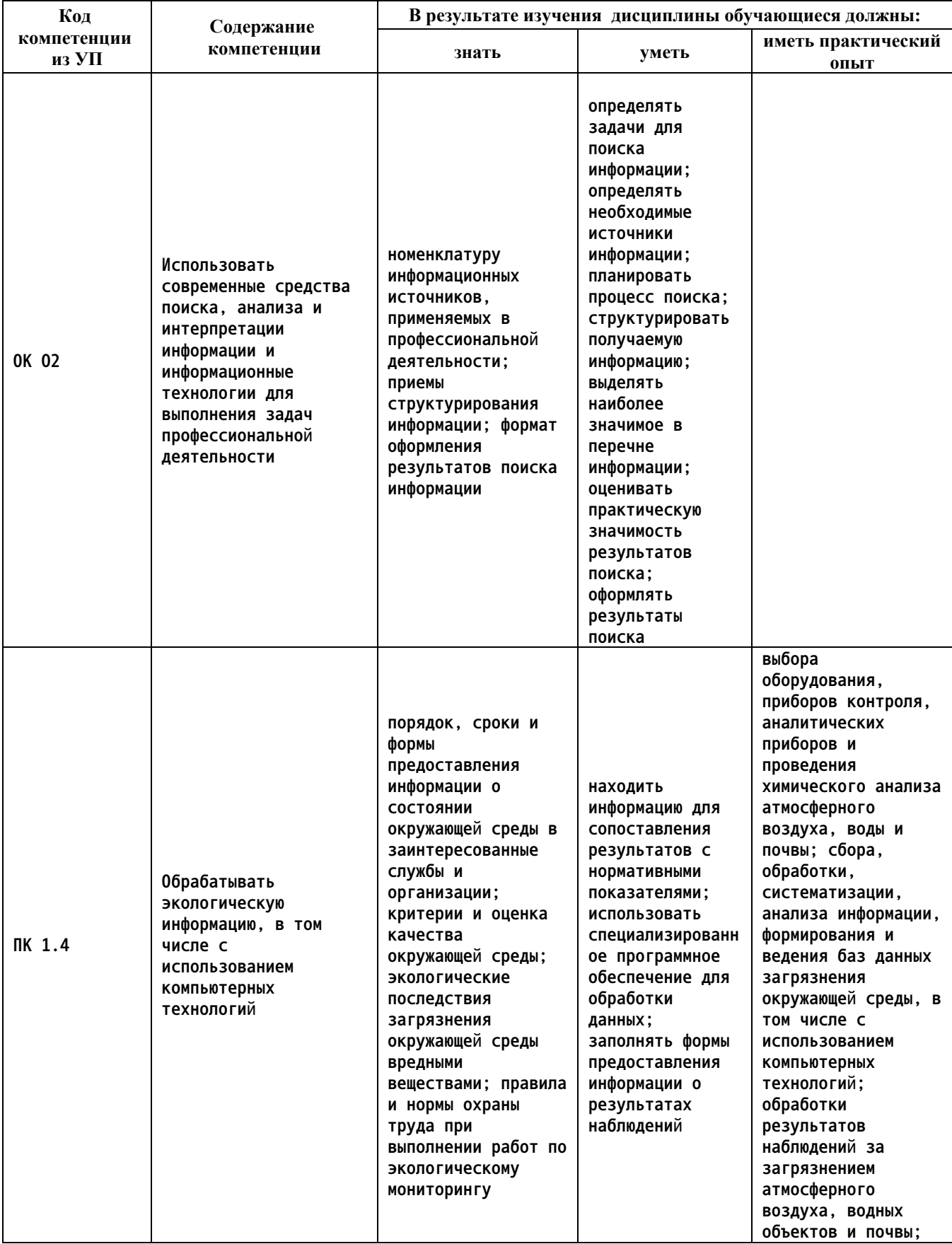

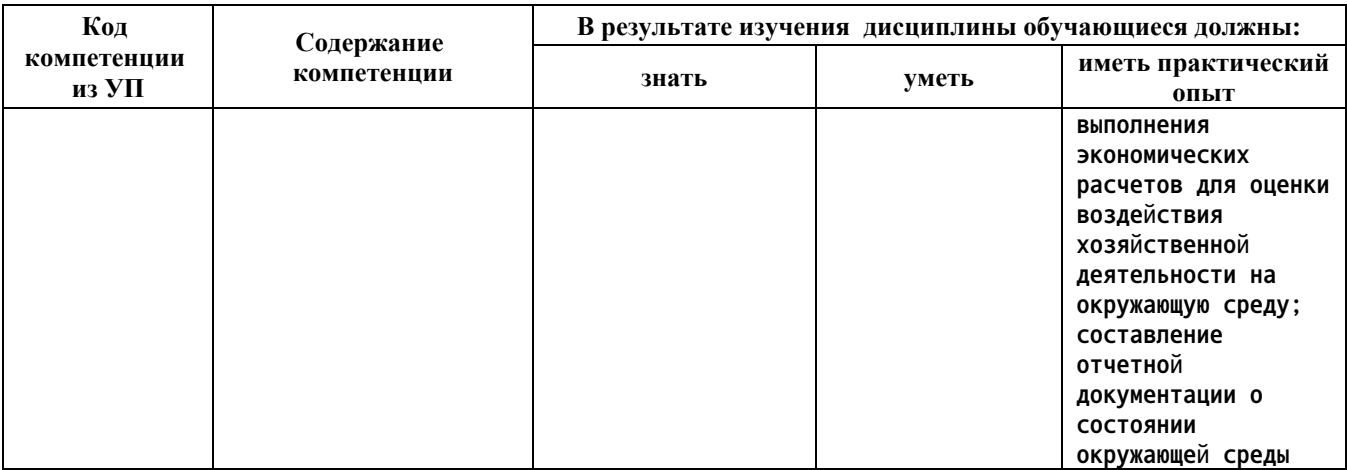

#### **2. Место дисциплины в структуре образовательной программы**

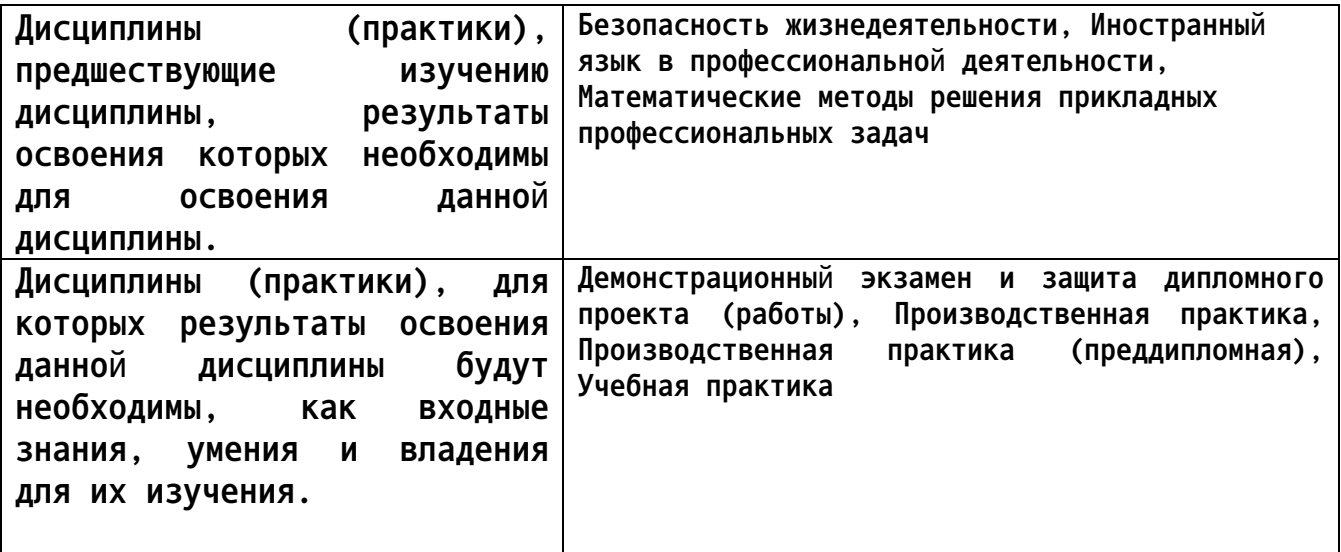

### **3. Объем дисциплины в акад. часах**

**Общий объем дисциплины в час: 63 Форма промежуточной аттестации: Зачет**

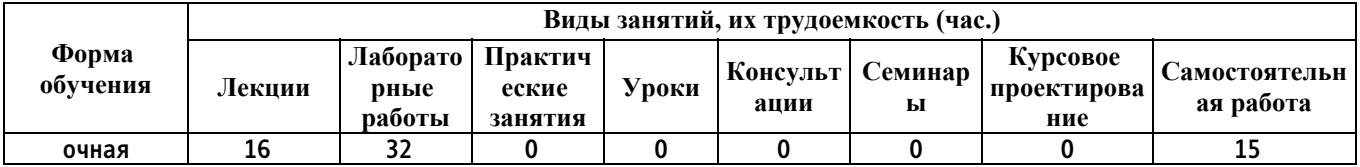

**4. Содержание дисциплины, структурированное по темам (разделам) с указанием отведенного на них количества академических часов и видов учебных занятий**

**Форма обучения: очная** *Семестр: 5*

**Лекционные занятия (16ч.)**

**1. Работа в среде базового и сервисного программного обеспечения {лекция с разбором конкретных ситуаций} (1ч.)[2,3] Знакомство с интерфейсом Windows. Работа с окнами. Работа с файлами, папками, ярлыками. Работа с контекстным меню, справочной системой. Поиск файлов и папок. Контекстный поиск. Работа с файлами и папками в среде файлового менеджера FAR. Архивация файлов.**

**Сбор, систематизация и анализ информации для выбора оптимальных технологических решений.**

**Методы и средства сбора, обработки, хранения, передачи и накопления информации.**

**2. Работа в редакторе MS Word {лекция с разбором конкретных ситуаций} (4ч.)[2,3,5] Обработка текстовой информации с использованием прикладных программных средств при решении задач профессиональной деятельности: редактирование документа; проверка орфографии; работа с фрагментами; колонтитулы и нумерация страниц; форматирование абзацев; форматирование символов; вставка специальных символов; преобразование документа Word; работа с фрагментами с использованием буфера обмена.**

**Сложное форматирование документа: списки; сноски; примечания; колонки; создание, редактирование и форматирование таблиц; работа со структурой документа; создание и изменение стиля.**

**Работа с графическими объектами: графика на основе автофигур; рисунки SmartArt; взаимодействие текста и графики; буквица; вставка и редактирование формул; внедрение объектов; связывание объектов; автоматическая нумерация объектов**

**3. Электронные таблицы MS Excel {лекция с разбором конкретных ситуаций} (6ч.)[2,3,5] Обработка числовой информации с использованием прикладных программных средств при решении задач профессиональной деятельности. Создание и редактирование простейших таблиц. Табличные расчеты. Условные вычисления. Работа с датами и временем.**

**Визуализация данных в MS Excel. Построение графика функции. Виды диаграмм.**

**Работа со списками в MS Excel. Сортировка. Фильтрация. Промежуточные итоги. Функции ПРОСМОТР и ВПР. Сводные таблицы.**

**Заполнение базы данных в MS Excel, как прикладном программном средстве, используемом при решения задач профессиональной деятельности: ввод данных с помощью Формы, организация выпадающих списков, ограничение и запрет ввода данных в ячейку, автоматическое разбиение одного столбца с данными на несколько, быстрое склеивание текста из нескольких ячеек, объединение столбцов с данными, выделение дубликатов и извлечение уникальных (не повторяющихся) записей из списка, использование примечаний и макросов.**

**Работа с базами данных в MS Excel, как прикладном программном средстве, используемом при решении задач профессиональной деятельности: закрепление строк и столбцов, разбиение окон, поиск и**

**замена в таблице, условное форматирование, фильтрация, сортировка, промежуточные итоги, консолидация данных, функции для работы с базами данных, защита данных с учетом основных требований информационной безопасности**

**4. Электронная презентация MS PowerPoint {лекция с разбором конкретных ситуаций} (1ч.)[3,4,5] Знакомство с интерфейсом и функциональными возможностями PowerPoint как прикладного программного средства, используемого для решения задач профессиональной деятельности.**

**5. Работа в среде СУБД MS Access {лекция с разбором конкретных ситуаций} (2ч.)[2,4,5] Создание и заполнение таблиц базы данных при решении задач профессиональной деятельности.**

**6. Основы алгоритмизации и программирования {лекция с разбором конкретных ситуаций} (2ч.)[2,4,5] Построение структурных схем для линейного, разветвляющегося, циклического алгоритмов. Написание, отладка, тестирование программ**

**Лабораторные работы (32ч.)**

**1. Работа в среде базового и сервисного программного обеспечения {работа в малых группах} (2ч.)[1,4] Знакомство с интерфейсом Windows. Работа с окнами. Работа с файлами, папками, ярлыками. Работа с контекстным меню, справочной системой. Поиск файлов и папок. Контекстный поиск. Работа с файлами и папками в среде файлового менеджера FAR. Архивация файлов.**

**Сбор, систематизация и анализ информации для выбора оптимальных технологических решений.**

**Методы и средства сбора, обработки, хранения, передачи и накопления информации.**

**2. Работа в редакторе MS Word {работа в малых группах} (8ч.)[1,3,4,5] Обработка текстовой информации с использованием прикладных программных средств при решении задач профессиональной деятельности: редактирование документа; проверка орфографии; работа с фрагментами; колонтитулы и нумерация страниц; форматирование абзацев; форматирование символов; вставка специальных символов; преобразование документа Word; работа с фрагментами с использованием буфера обмена.**

**Сложное форматирование документа: списки; сноски; примечания; колонки; создание, редактирование и форматирование таблиц; работа со структурой документа; создание и изменение стиля.**

**Работа с графическими объектами: графика на основе автофигур; рисунки SmartArt; взаимодействие текста и графики; буквица; вставка и редактирование формул; внедрение объектов; связывание объектов; автоматическая нумерация объектов**

**3. Электронные таблицы MS Excel {работа в малых группах} (10ч.)[1,4,5] Обработка числовой информации с использованием прикладных программных средств при решении задач профессиональной деятельности. Создание и**

**редактирование простейших таблиц. Табличные расчеты. Условные вычисления. Работа с датами и временем.**

**Визуализация данных в MS Excel. Построение графика функции. Виды диаграмм.**

**Работа со списками в MS Excel. Сортировка. Фильтрация. Промежуточные итоги. Функции ПРОСМОТР и ВПР. Сводные таблицы.**

**Заполнение базы данных в MS Excel, как прикладном программном средстве, используемом при решения задач профессиональной деятельности: ввод данных с помощью Формы, организация выпадающих списков, ограничение и запрет ввода данных в ячейку, автоматическое разбиение одного столбца с данными на несколько, быстрое склеивание текста из нескольких ячеек, объединение столбцов с данными, выделение дубликатов и извлечение уникальных (не повторяющихся) записей из списка, использование примечаний и макросов.**

**Работа с базами данных в MS Excel, как прикладном программном средстве, используемом при решении задач профессиональной деятельности: закрепление строк и столбцов, разбиение окон, поиск и замена в таблице, условное форматирование, фильтрация, сортировка, промежуточные итоги, консолидация данных, функции для работы с базами данных, защита данных с учетом основных требований информационной безопасности.**

**4. Электронная презентация MS PowerPoint {работа в малых группах} (2ч.)[1,2,5] Знакомство с интерфейсом и функциональными возможностями PowerPoint как прикладного программного средства, используемого для решения задач профессиональной деятельности. Создание, оформление и демонстрация презентации**

**5. Работа в среде СУБД MS Access {работа в малых группах} (4ч.)[2,5] Создание и заполнение таблиц базы данных при решении задач профессиональной деятельности. Построение запросов. Создание отчетов. Организация межтабличных связей**

**6. Основы алгоритмизации и программирования {работа в малых группах} (6ч.)[1,2,5] Построение структурных схем для линейного, разветвляющегося, циклического алгоритмов. Написание, отладка, тестирование программ**

**Самостоятельная работа (15ч.)**

**1. Подготовка к выполнению и защите практических работ {с элементами электронного обучения и дистанционных образовательных технологий} (11ч.)[1,2,5] Изучение материалов по теме работы, подготовка к обоснованию выбранных решений, защите работ**

**2. Подготовка к промежуточной аттестации {с элементами электронного обучения и дистанционных образовательных технологий} (2ч.)[1,5] Повторение теоретических материалов раздела и подготовка примеров использования теории в конкретных ситуациях**

**3. Подготовка к зачету {с элементами электронного обучения и**

**дистанционных образовательных технологий} (2ч.)[1,2,3,4,5] Повторение материалов курса**

### **5. Перечень учебно-методического обеспечения самостоятельной работы обучающихся по дисциплине**

**Для каждого обучающегося обеспечен индивидуальный неограниченный доступ к электронной информационно-образовательной среде АлтГТУ:**

**1. Потупчик А.И. Информатика. Лабораторный практикум: Учебное пособие [Электронный ресурс]: Учебное пособие.— Электрон. дан.— Барнаул: АлтГТУ, 2022.— Режим доступа: http://elib.altstu.ru/eum/download/pm/Potupchik\_InfLp\_mp.pdf**

#### **6. Перечень учебной литературы**

#### **6.1. Основная литература**

**2. Колокольникова, А. И. Информатика : учебное пособие : [16+] / А. И. Колокольникова. – 2-е изд., испр. и доп. – Москва ; Берлин : Директ-Медиа, 2020. – 290 с. : ил., табл. – Режим доступа: по подписке. – URL: https://biblioclub.ru/index.php?page=book&id=596690. – Текст : электронный.**

#### **6.2. Дополнительная литература**

**3. Пушкарёва, Т. П. Информатика : учебное пособие : [16+] / Т. П. Пушкарёва ; Сибирский федеральный университет. – Красноярск : Сибирский федеральный университет (СФУ), 2021. – 132 с. : ил., табл., схем. – Режим доступа: по подписке. – URL: https://biblioclub.ru/index.php?page=book&id=706616**

**4. Информационные технологии в профессиональной деятельности : учебное пособие : [12+] / Н. Б. Руденко, Н. Н. Грачева, В. Н. Литвинов, Е. В. Назарова. – Москва ; Берлин : Директ-Медиа, 2021. – Часть 1. – 188 с. : табл., ил. – Режим доступа: по подписке. – URL: https://biblioclub.ru/index.php?page=book&id=602200**

**7. Перечень ресурсов информационно-телекоммуникационной сети «Интернет», необходимых для освоения дисциплины**

**5. Интернет-Университет Информационных Технологий intuit.ru: Курс: Работа с офисными продуктами. – Режим доступа: http://www.intuit.ru/studies/courses/4454/703/info**

**8. Перечень информационных технологий, используемых при осуществлении образовательного процесса по дисциплине, включая перечень программного обеспечения и информационных справочных систем**

**Для успешного освоения дисциплины используются ресурсы электронной информационнообразовательной среды, образовательные интернет-порталы, глобальная компьютерная сеть Интернет. В процессе изучения дисциплины происходит интерактивное взаимодействие обучающегося с преподавателем через личный кабинет студента. Для изучения данной дисциплины профессиональные базы данных и информационно-справочные системы не требуются.**

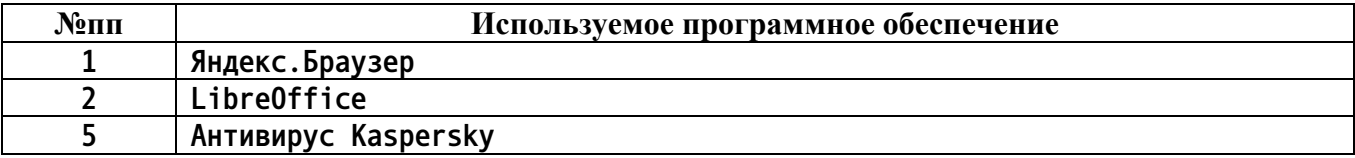

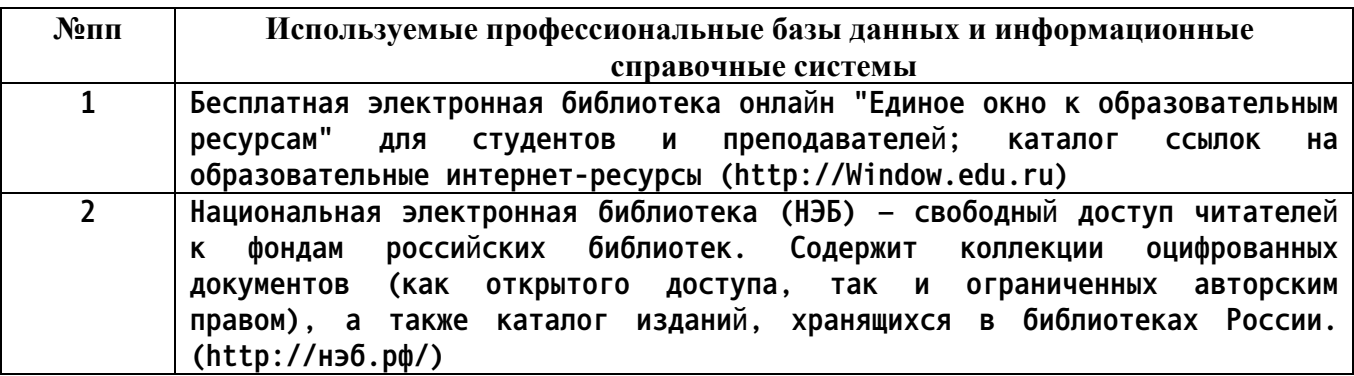

### **9. Описание материально-технической базы, необходимой для осуществления образовательного процесса по дисциплине**

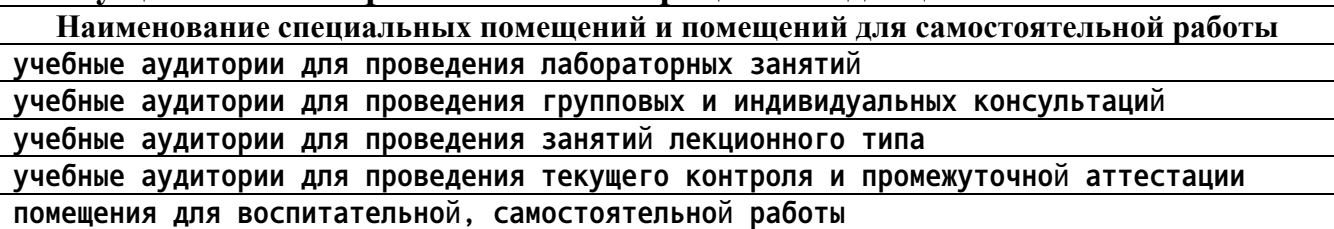

**Материально-техническое обеспечение и организация образовательного процесса по дисциплине для инвалидов и лиц с ограниченными возможностями здоровья осуществляется в соответствии с «Положением об обучении инвалидов и лиц с ограниченными возможностями здоровья».**

**10. Контроль и оценка результатов освоения учебной дисциплины**

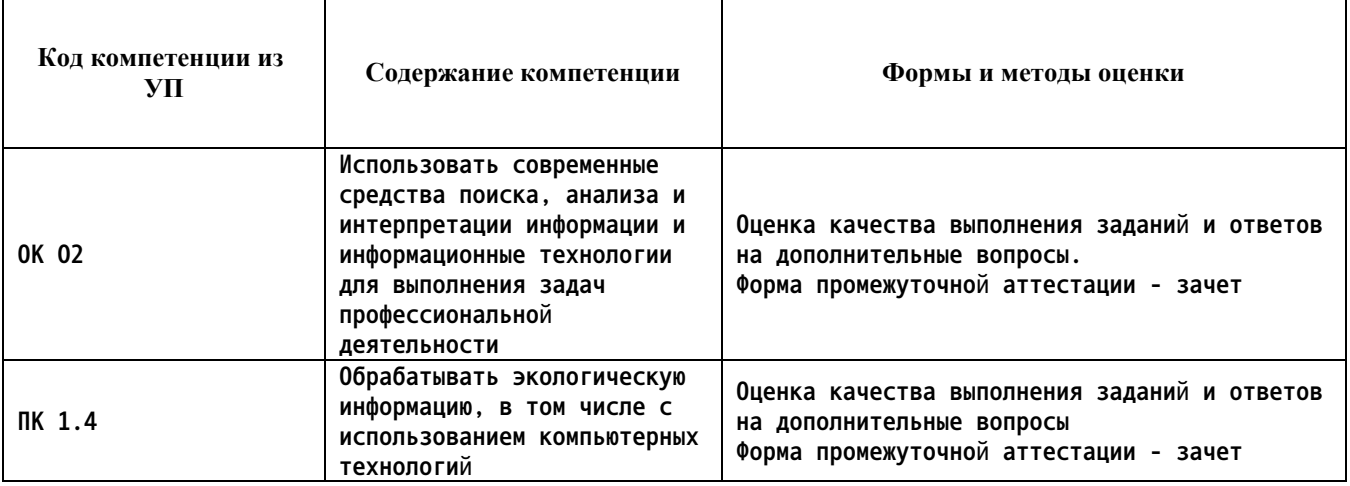

#### **ПРИЛОЖЕНИЕ А МЕТОДИЧЕСКИЕ РЕКОМЕНДАЦИИ И УКАЗАНИЯ**

**Лекции (в том числе уроки, проводимые в виде лекций) составляют основу теоретического обучения студентов. Они позволяют систематизировать знания студентам о наиболее сложных и актуальных проблемах изучаемой дисциплины. На лекциях особое внимание уделяется не только усвоению студентами изучаемых проблем, но и стимулированию их активной познавательной деятельности, творческого мышления, развитию профессионально-значимых свойств и качеств. Для лучшего освоения учебной дисциплины перед каждой лекцией студент повторяет предыдущий лекционный материал и прорабатывает рассмотренные ранее вопросы с использованием рекомендованной преподавателем основной и дополнительной литературы.**

**Студенты должны аккуратно вести конспект. В случае недопонимания какой-либо части предмета следует задать вопрос в установленном порядке преподавателю. В процессе работы на лекции необходимо так же выполнять в конспектах модели изучаемого предмета (рисунки, схемы, чертежи и т.д.), которые использует преподаватель.**

**При подготовке к лабораторным работам студенту, кроме повтора лекционного материала по теме занятия, необходимо также изучить методические рекомендации, выданные преподавателем.**

**Выполнение всех видов работы в соответствующие сроки позволит студентам в течение семестра вести подготовку к промежуточной аттестации. Промежуточная аттестация проводится в письменном виде в конце семестра.**

**Методические указания студентам по подготовке к лабораторным работам**

**Лабораторные работы необходимы для усвоения теоретического материала и формирование учебных и профессиональных практических навыков.**

**Выполнение лабораторных работ направлено на обобщение, систематизацию, углубление, закрепление теоретических знаний и приобретения практического опыта по конкретным темам дисциплин.**

**Содержание лабораторных работ представлено в настоящей программе.**

**При подготовке к лабораторным работам студенту, кроме повтора лекционного материала по теме занятия, необходимо также изучить методические рекомендации к лабораторной работе.**

**Подготовка к промежуточной аттестации**

**Промежуточная аттестация является приемом проверки степени усвоения учебного материала и лекционных занятий, качества усвоения обучающимися отдельных разделов, сформированных умений и навыков.**

**При подготовке к промежуточной аттестации целесообразно:**

•**внимательно изучить перечень вопросов и определить, в каких источниках находятся сведения, необходимые для ответа на них;**

•**внимательно прочитать рекомендованную литературу, изучить конспекты по занятиям;**

•**составить краткие конспекты ответов (планы ответов).**